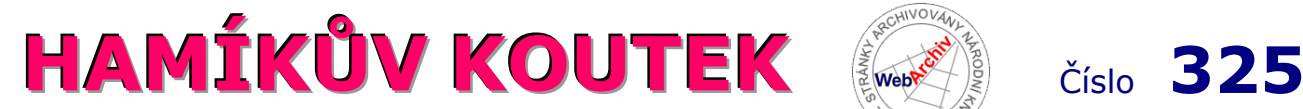

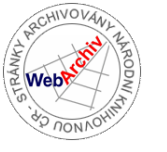

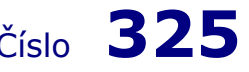

Zábavně naučný pdf magazín pro mládež, elektroniku a amatérské radio \_\_

B a stlení a telegraf dělá hama H A M em, experimentování dělá z H A M a vynálezce, bad a tele

## **Genese QRP Transceiveru pro Hamíkův elektrotábor – díl 6**

# **Co se z našich požadavků podařilo splnit (a jak):**

Začněme hardwarem, následovat bude popis softwarových funkcí.

#### **Modulární konstrukce**

Jak je patrné z blokového schéma i obrázků, QRP tranceiver je složen ze čtyř bloků / čtyř základních plošných spojů. Frekvenční základna Si5351 je přitom osazena na konektoru umístěném na modulu Arduina a anténní relé je součástí modulu vysílače. Pásmový filtr vysílače je vyměnitelný - připojený konektorem na modulu vysilače. Na jeho destičce (v sestavě "tranceiver") je umístěn také pásmový filtr přijímače.

V případě, že nebude nainstalován modul vysílače, je možné anténu připojit přímo BNC konektorem k modulu přijímače a jeho pásmový filtr zasunout do připraveného konektoru na tomto modulu. Tento konektor zároveň připojí uvedený BNC anténní vstup.

Úzkopásmový telegrafní nf filtr je odnímatelný a je konektory připojen přímo nad desku základu přijímače, která na sobě obsahuje další 2 nf filtry a příslušné přepínací obvody.

Kromě vf signálů vedených koaxiálními kablíky ze Si5351 do modulu vysílače a přijímače, jsou všechny ovládací signály z Arduino pro modul vysílače i přijímače důsledně galvanicky oddělovány optočleny, aby se pokud možno zamezilo vzniku smyček na zemích.

# **Telegrafní QRP vysilač s výkonem 5 W a odstupem harmonických kmitočtů alespoň 35 dB**

Díky pečlivé a trpělivé práci Jindry bylo dosaženo požadovaného výkonu se čtyřmi kusy BS170, které s chladičem bez problémů zvládají běžný telegrafní provoz. Jindra vyzkoušel několik pásmových filtrů a podařilo se mu dosáhnout požadovaného odstupu harmonických kmitočtů a dobrého přizpůsobení ke standardní zátěži 50Ω anténou. Podrobněji o tom pojednává příspěvek zveřejněný v HK 320.

# **Přijímač vybavený filtry: pro SSB, středně široký CW filtr, úzký CW filtr Dostatečně velký rozsah ruční regulace hlasitosti**

V modulu přijímače, který je opět Jindrovým dílem, byl nahrazen oproti předchozí verzi nf zesilovač tvořený LM386 obvodem TDA7052. Ten má jednak vyšší zesílení a především lze v širokých mezích regulovat jeho zesílení stejnosměrným signálem. Této vlastnosti bylo využito i pro tlumení nf signálu z detektoru a filtrů při vysílání. Dále Jindra navrhnul a realizoval nf filtry, které výrazně zlepšují poslech.

Popis tohoto modulu je předmětem dalších dílů našeho "seriálu". Můžete se na ně těšit.

### **Rozsah kmitočtů přes celá radioamatérská krátkovlnná pásma** (s omezením na ně)

Použitý model Si5351 má 3 nezávislé výstupy, na kterých lze naprogramovat z Arduino přes interface I2C výstupní frekvenci. Byly z nich použity dva výstupy – první pro vstup do modulu vysílače, druhý do směšovače v přijímacím modulu. Generované frekvence jsou stabilní a na jednu změnu frekvence postačí čas 3,3 ms. Tvar výstupního signálu je ovlivněn zátěží a směrem k vyšším kmitočtům se hrany obdélníkového průběhu "zaoblují". Propojení bylo realizováno koaxiálním kabelem RG174 na SMA konektorech.

Kmitočet je z panelu nastavován rotačním enkodérem, přičemž program zajišťuje, aby vysílaná frekvence nevybočila z mezí aktuálně nastaveného krátkovlnného radioamatérského pásma. Po zapnutí jsou v tabulce pásem nastaveny, coby aktuální, doporučené střední frekvence pro telegrafní provoz QRP. Při přepnutí pásma (tlačítko enkodéru) se uchová naposledy nastavená frekvence pro dané pásmo v paměti, takže se lze k ní snadno vrátit.

Softwarově jsou podporovaná kv pásma: 80 m, 40 m, 30 m, 20 m, 15 m a 10 m.

Hardware (vysílače i přijímače) je aktuálně osazen pásmovými filtry pro pásmo 20 m. Filtry jsou výměnné (= na konektorech) a nebyl by problém je vyměnit i bez vypnutí zařízení.

# **Zobrazení frekvence s přesností 10 Hz, postačí LCD 2x16 znaků**

Zobrazení provozních údajů bylo nakonec zredukováno na LCD 2x16 znaků. (OLED zobrazení bylo v prototypu vynecháno, čímž byla i uspořena paměť programu a proměnných.)

Základní frekvenci lze měnit rotačním enkodérem v krocích 10 Hz, 100 Hz a 1 kHz, přičemž zobrazení na LCD v jeho prvním řádku je v kHz a počet míst za desetinnou tečkou odpovídá nastavenému kroku. Krok 100 Hz/10 Hz se mění krátkým stiskem tlačítka FINE. Po startu je krok nastaven na 100 Hz, krok 10 Hz je určen pro přesné doladění na frekvenci protistanice. Krok 1 kHz se používá pro rychlé přeladění v rámci pásma (dokud je dlouze stisknuto tlačítko FINE) a po uvolnění se vrací na krok 100 Hz.

Ve druhém řádku LCD je indikován momentální stav.

Při příjmu: **R** *f s*, kde *f* indikuje aktivní filtr (**W** = široký, **m** = střední, **x** = úzký telegrafní) *s* indikuje postranní pásmo (**^** =USB, = nulový zázněj, v = LSB)

Při vysílání: **TX** režim vysílání s použitím klíče

 **TX** *n*, kde *n* je pořadové číslo právě vysílané předpřipravené zprávy Dále XIT: **noXIT** ... režim XIT není aktivní

**XIT 0** … XIT je aktivní, ale nastavená hodnota je nulová

 **T** *±#.##*… hodnota posunu XIT v kHz (-0,50 až +2,00)

Napájecí napětí ve voltech ve formátu *##.#*

(Poznámka: Měří se v režimu příjmu. V průběhu vysílání by měření a zobrazování zdržovalo.)

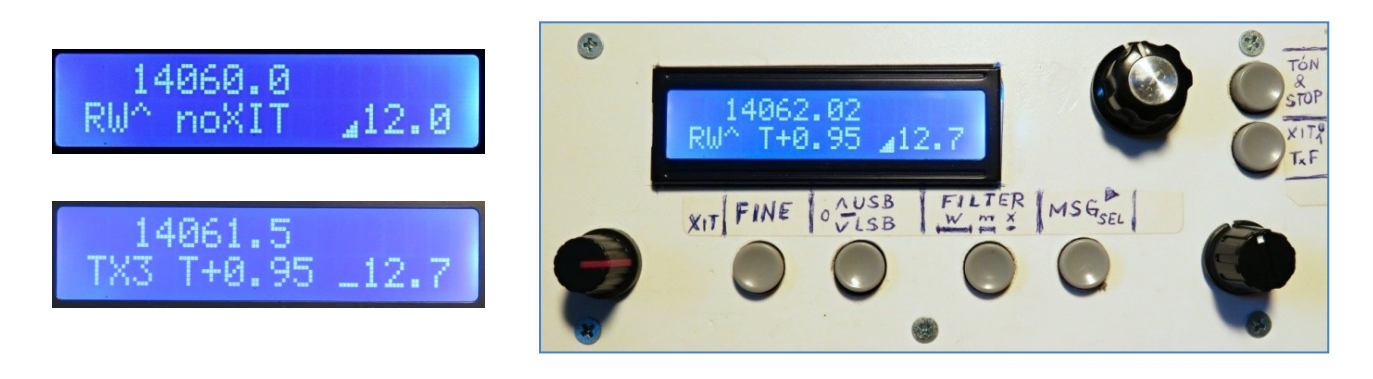

# **Volitelný krok ladění, co nejplynulejší ladění**

Pro "akustickou pohodu" operátora program při přelaďování po krocích 100Hz ve skutečnosti přiměřeně rychle přelaďuje po krocích 10 Hz, při přelaďování v krocích 1 kHz ve skutečnosti přelaďuje nejprve po krocích 100 Hz a nakonec (posledních 1500 Hz) po krocích 10 Hz. Vytváří se tak simulovaný dojem plynulého ladění. Jen při velkých skocích (nad 10 kHz) požadovaného přeladění se přeladění provede skokově.

# **Možnost XIT = pro vysílání lze nastavit kmitočet volitelně až o 2 kHz výše**

Předpokládali jsme, že v QRP provozu budeme spíše volat nějakou stanici my, než že bychom volali výzvu CQ. Některé vzácnější stanice kvůli rušení více volajícími stanicemi požadují "(listening) UP", což v telegrafním provozu předpokládá, že náš vysílací kmitočet bude cca 1 kHz nad kmitočtem, kde vysílá protistanice.

Program proto umožňuje (tlačítkem XIT/TF) zapnout režim XIT, přičemž posun frekvence vysílání je v mezích -0,5 až +2,0 kHz nastavitelný potenciometrem XIT a zobrazovaný ve druhém řádku LCD.

Při příjmu totéž tlačítko (dokud je déle drženo) způsobí přeladění přijímače na frekvenci podle XIT (funkce TF), abychom slyšeli jiné stanice, které na tom kmitočtu také protistanici volají. Na LCD je při funkci TF zobrazována v prvním řádku frekvence včetně posunu XIT.

 Další díl seriálu bude pokračovat v popisu, čeho se podařilo dosáhnout, a neopomeneme popsat, co zůstalo prozatím nedořešeno.

Jiří Němejc, *ok1cjn@qsl.net* a Jindra Herein, *jh@elher.com*

# **Využití webových nástrojů**

 Při návrhu radioamatérských konstrukcí lze využít celou řadu volně dostupných webových nástrojů, které pomohou zkrátit čas vývoje a pochopit funkci obvodů bez instalování nebo kupování drahého software. Jako zajímavý a užitečný příklad bych uvedl následující tři odkazy.

# *https://comtech.vsb.cz/zmatch/*

 Pěkný nástroj pro výpočet anténních přizpůsobovacích článků na stránkách Technické univerzity v Ostravě. Podle informace na stránkách radioklubu OK2KQM & OK6A při VŠB-TU Ostrava jde o bakalářskou práci, jejíž autorem je student Jakub Jalowiczor. Tento nástroj ze zadaných hodnot vybere přizpůsobovací článek typu L/Γ nebo T/π, vypočítá hodnoty součástek, nakreslí

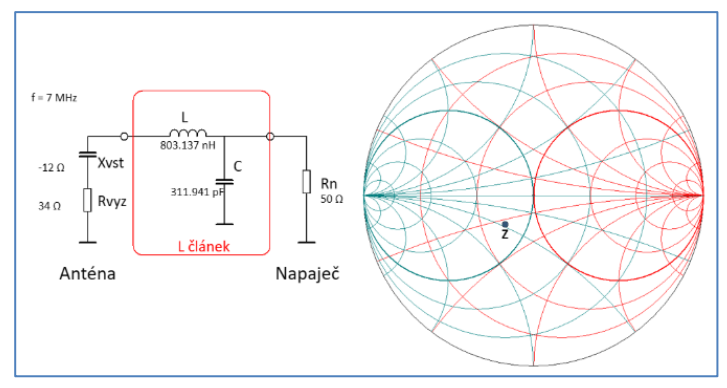

schéma zapojení a zobrazí zadanou hodnotu impedance ve Smithově diagramu.

 Na obrázku je příklad návrhu přizpůsobovacího L článku antény k napájecímu vedení na frekvenci 7 MHz.

## *https://tools.analog.com/en/precisionstudio/*

 Firma Analog Devices Inc. poskytuje na svých stránkách mnoho pěkných vývojářských nástrojů. Jedním z nich je skupina webových nástrojů ADI Precision Studio. Například nástroj Analog Filter Wizard umožňuje návrh dolní, horní nebo pásmové propusti s operačními zesilovači. Zadání je možno průběžně upravovat, vybírat součástky a sledovat vliv provedených změn na výstupní parametry navrženého filtru. Hotový

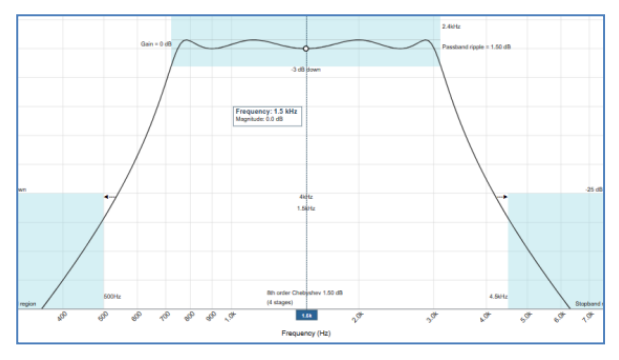

návrh lze uložit do počítače a později zase načíst. Na stránkách lze také najít školící videa. Na obrázcích je příklad návrhu aktivního nízkofrekvenčního SSB filtru, který lze použít jako doplněk přímosměšujícího přijímače.

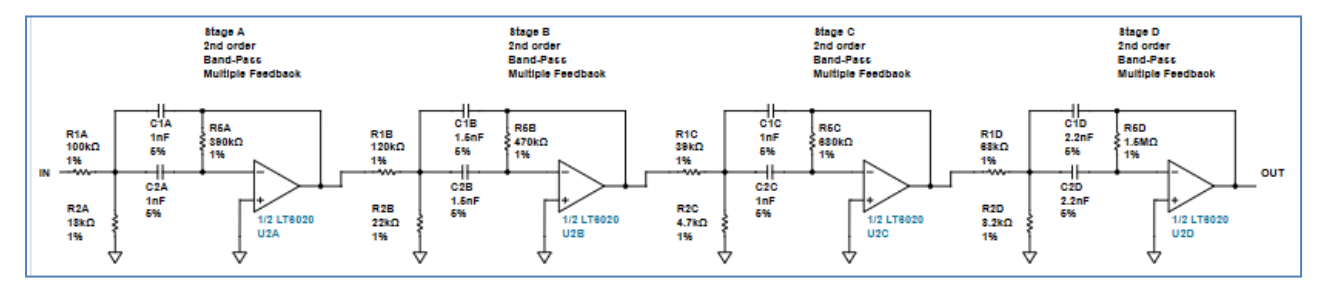

 Další užitečné nástroje obsažené v ADI Precision Studio jsou: Noise Tool; Instrumentation Amplifier Diamond Plot Tool; Photodiode Circuit Design Wizard; Precision DAC Error Budget Calculator; Precision ADC Driver Tool; ADIsimDDS (Direct Digital Synthesis); Virtual Evaluation Design Tool.

## *https://www.falstad.com/circuit/circuitjs.html*

 Jednoduchý, ale pěkný webový simulátor elektronických obvodů. Simulátor umožňuje sestavit vlastní obvod nebo si vybrat z velké nabídky připravených příkladů. Je možné kombinovat digitální i analogové obvody. Hotový návrh lze uložit do počítače a později zase načíst.

Na obrázku je příklad LC obvodu.

Jiří Martinek, OK1FCB, *jirka\_martinek@seznam.cz*

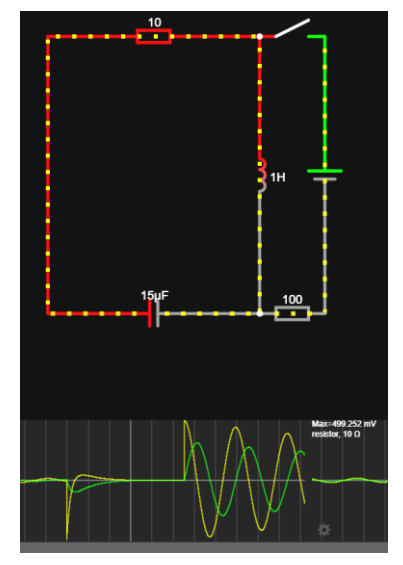

# **Všechno se mění**

 Mnohem dříve, než normotvorná EU zglajchšaltovala zvyklosti a rozmary elektroniků ve všech evropských státech, existovaly v každé zemi nejspíše nějaké státní normy, nebo alespoň pravidla, či zvyklosti. Barvy drátů se nakonec v celé EU užitečně sjednotily tak, že každý trochu oborem dotčený nepochyboval, že: žlutozelený vodič je ochranná zem, modrý vodič, označovaný jako N, je nulák a hnědý vodič bývá fáze, označovaná jako L. V Číně, kde se dnes v segmentu elektro vyrábí téměř vše, co nalezneme na pultech v celé EU, je to jinak, viz přiložené fotografie. Nevím, zda je to náhoda nebo pravidlo. V každém případě, po několika hodinách hledání problému všude jinde, doporučuji opatrnost. Soudruzi v Číně takto testují naši bdělost. Oldřich Burger, OK2ER, *o.burger@seznam.cz*

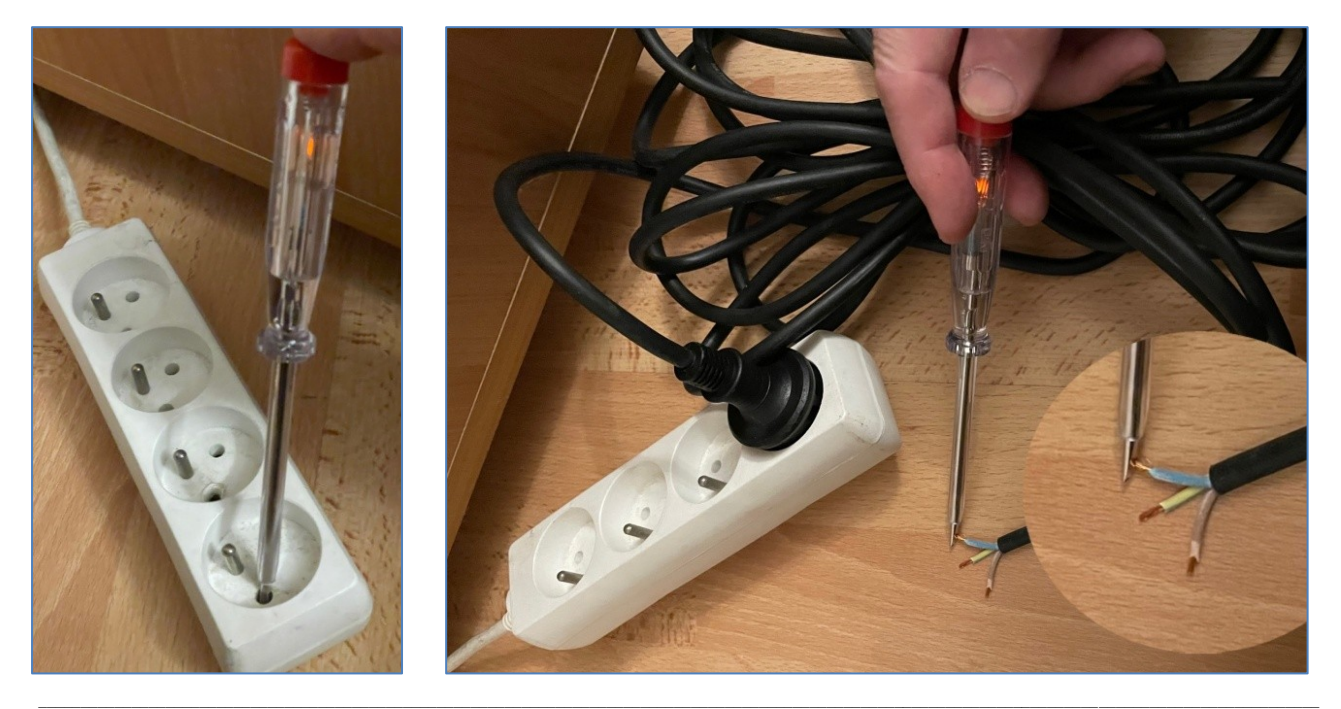

#### **Výsledky Minitestíku z HK 324** Elektronky řady A, E, 12

 Petr Jeníček píše: Žhavicí napětí elektronek je odvozeno od napětí olověných akumulátorů, které se používaly ke žhavení tam, kde nebyla elektrická síť. A má 4 V, tj. akumulátor se dvěma články. E má 6,3 V, což je napětí plně nabitého tříčlánkového akumulátoru. Elektronky s číslem 12 měly žhavicí napětí 12 nebo 12,6 V, což je napětí šestičlánkového akumulátoru.

 Myslím, že 6,3 V a 12,6 V bylo zvoleno o proto, aby se elektronky daly dobře používat ve vozidlových přijímačích a transceiverech. Malá auta měla 6V baterii stejně jako motocykly, ta střední (osobáky

a dodávky) mají 12 V. Velká vozidla jako kamiony, traktory a vojenské stroje mívají 24 V. Pokud by se používaly třeba elektronky řady E při napájení 12 V, mohla se žhavicí vlákna dvou elektronek se stejným proudem pospojovat sériově.

 Tesla vyráběla i některé elektronky s označením začínajícím 12, které byly určeny pro sériové žhavení ze sítě, ale měly proud 150 mA, jiný než řada V (50 mA), U (100 mA) a P (300 mA). Třeba heptoda 12H31 a pentoda 12F31. Ty se používaly třeba v přijímači Tesla Trio.

 Správně odpověděli též: Zbyněk Trojan OK1MPX, Miroslav Vonka, Vladimír Štemberg, Tomáš Pavlovič.  $\_$  , and the state of the state of the state of the state of the state of the state of the state of the state of the state of the state of the state of the state of the state of the state of the state of the state of the

**Náš Minitestík** Hlemýžď lezl na strom vysoký 9 m. Za den vylezl dva metry, v noci sklouzl o metr zpět. Za jak dlouho se dostal nahoru? Námět: Jan Bařinka Řešení posílejte **nejpozději ve čtvrtek,** výhradně na *dpx@seznam.cz* Řešitelé mladší jak 18 let, uveďte svůj věk.

 $\mathcal{L}_\text{max} = \mathcal{L}_\text{max} = \mathcal{$ **Ždibec moudra na závěr** Jim Rohn

## Dávání je lepší než dostávání, protože dávání nastartuje proces dostávání.

 $\_$  , and the state of the state of the state of the state of the state of the state of the state of the state of the state of the state of the state of the state of the state of the state of the state of the state of the HAM je mezinárodně používaný pojem pro radioamatéra Toto číslo vyšlo 28. října 2023 **HAMÍK** je tedy mladý, začínající, budoucí radioamatér **Vychází každou sobotu v 00:00 h HAMÍKŮV KOUTEK** je přílohou Bulletinu Českého radioklubu, **je určen pro vedoucí a členy elektro - radio – robo kroužků, jejich učitele, rodinné kluby, rodiče, prarodiče** 

**a všechny příznivce práce s mládeží; vzniká ve spolupráci s ČRK, ČAV a OK QRP klubem** \_\_

**Všechna předchozí čísla HK, adresy kroužků, stavební návody a mnoho dalšího najdete na** *https://www.hamik.cz/* © Petr Prause, OK1DPX, redakce HAMÍK, Čechovská 59, 261 01 Příbram, tel. 728 861 496, *dpx@seznam.cz*